# OpenLogic

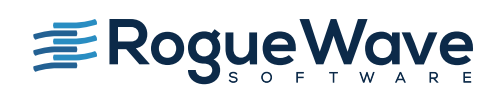

## RHEL to CentOS

CentOS earns customer loyalty by giving businesses the best of both worlds: Red Hat's enterprise-quality operating system that's completely free and open source. CentOS is compatible with major enterprise apps, including Oracle Database, SAP, and Salesforce.

OpenLogic creates and manages the official CentOS images for Amazon Web Services (AWS) and Microsoft Azure. In Azure's case, OpenLogic creates and maintains Microsoft's official CentOS image. OpenLogic also supports CentOS on Google Cloud.

## **Cost comparison: RHEL vs. CentOS**

Make the move from

The primary reason companies are moving from RHEL to CentOS is cost savings. With RHEL, companies need to pay multiple licensing fees for each product, such as the RHEL server, virtual machine, high availability add-on, load balancer add-on and more.

For a typical midsize business with 1,000 servers and standard support, here's the cost comparison:

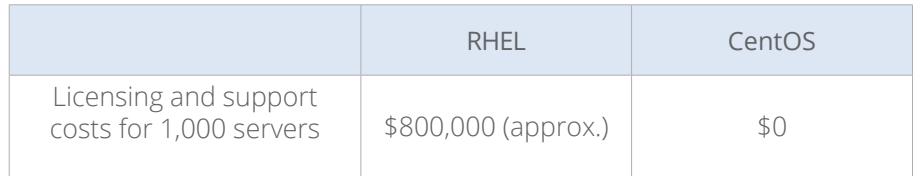

Many enterprises start by investigating how CentOS works on the edge, with non-production or non-mission-critical servers. This helps prove that CentOS and RHEL are functionally identical.

It's common to see cost savings of 50%, primarily from eliminating license fees. You'll also avoid additional training costs: if your administrators are already comfortable with Linux, they won't need CentOS training.

### **What is RHEL?**

Red Hat Enterprise Linux (RHEL) is a Linux distribution managed by Red Hat, Inc. RHEL is a commercial offering that includes support from Red Hat.

### **CentOS — A free alternative**

CentOS is a free alternative to RHEL. An acronym for Community Enterprise Operating System, it takes RHEL's source code and compiles it into its own free Linux distribution. According to W3 Techs, CentOS is used by 17.7% of websites that run Linux, the third highest of all Linux distributions.

### **Make migration effortless with OpenLogic**

The OpenLogic team uses a proven methodology that's been used for hundreds of migrations from RHEL to CentOS. The process starts with a thorough assessment of your goals and objectives, then proceeds to a comprehensive software audit.

Next, a migration road map is created that prioritizes applications by their degree of difficulty and complexity. The OpenLogic team supports both offline and live migrations.

We'll work with you to determine which migration approach works best for your scenario. We'll provide verification of the migration based on predefined criteria. We also use automated processes to assist in the migration.

# OpenLogic

### **Recommendations for migration**

The OpenLogic team has tackled a variety of CentOS migrations over the years and has compiled a set of recommendations for your move from RHEL.

#### **Before migration**

- Complete a comprehensive software audit, that looks at open source packages that underpin your applications, as well as business unit and end user applications. The audit may uncover out-of-date programs, as well as applications you're paying for that are no longer used.
- Create a migration road map that prioritizes applications by their degree of difficulty and complexity. The road map considers conversion difficulties, potential downtime, and versioning issues.
- Take a fresh backup of the entire system. In a worst-case scenario, you can easily roll back to the backup.
- Determine whether to do an offline migration, which takes place on a staging server, or a live migration, which is carried out on a live production system.

#### **During migration**

- After the Red Hat-specific OS packages are removed, download and install a minimal set of CentOS packages. They'll replace the Red Hat packages, which points your system to the CentOS repository.
- Clean and rebuild the package cache. Make sure there's no old, stale data. When it's rebuilt, the package cache will use only the CentOS repository.
- Test, test, test. Make sure the migrated system is working as well or better than the original system.

### **The OpenLogic difference: What we offer for your migration**

- Service Level Agreement (SLA): 24x7, one-hour response time, and guaranteed workarounds
- Direct access to Tier 3 and Tier 4 enterprise architects, with no escalation path required
- Structured, scalable, and repeatable migrations from RHEL to CentOS
- Comprehensive software audit of the open source packages you're using
- Hotfixes and patch support delivered by a dedicated CentOS developer group

In addition to CentOS, our open source experts support 200+ packages across the entire technology stack, including Jenkins, Jira, Artifactory, OpenJDK, Ubuntu, Apache HTTPD, and NGINX. See more of the packages we support at [roguewave.com/oss](https://www.roguewave.com/oss).

**[Learn more,](https://www.roguewave.com/products-services/open-source-support/oss-support) [and get a customized](https://www.roguewave.com/products-services/open-source-support/oss-support)  [support quote:](https://www.roguewave.com/products-services/open-source-support/oss-support) [roguewave.com/oss](https://www.roguewave.com/oss)**

© 2019 Rogue Wave Software, Inc. All Rights Reserved.